**Consulting Solutions | WHITE PAPER | Citrix XenApp**

### **CİTRIX®**

## **Windows 2008 R2 Optimization Guide**

**For Desktop Virtualization with XenApp 6 / 6.5**

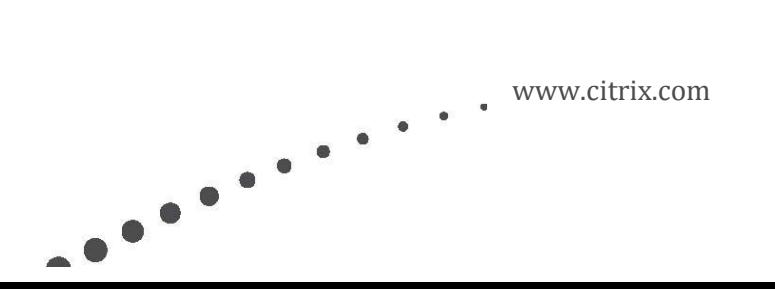

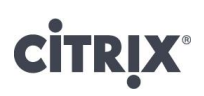

### Contents

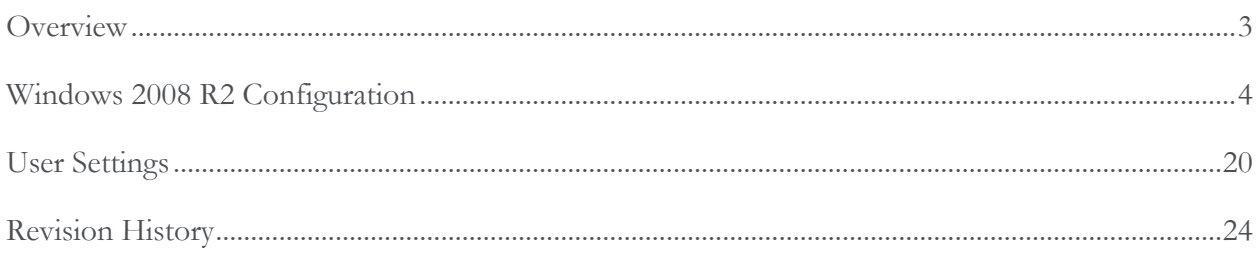

### **Overview**

When considering desktop virtualization with Citrix FlexCast technologies, one method for delivering services to end-users is through the use of hosted shared desktops using Citrix XenApp. Hosted shared desktops can deliver a locked down, streamlined and standardized environment ideally suited for task workers where personalization is not required. Delivering hosted shared virtual desktop requires proper planning and configuration to maximize the scalability of server resources while providing users with an optimized and functional desktop environment. This document outlines optimizations for XenApp 6 on Windows Server 2008 R2 to meet these goals.

These configurations typically add value by enhancing the user experience and increasing system performance. For example, some of the changes optimize the user experience by enabling faster logons, reducing unnecessary prompts, and quicker screen updates. Others optimize performance and increase scalability by reducing unnecessary processor, memory, disk and network usage.

However, certain modifications allow for greater scalability but at the cost of the user experience. As many organizations will demand a user experience similar to the traditional desktop, care must be taken when applying optimization settings. Many of these settings are identified within the remainder of the document.

#### **A note on Registry Settings:**

Many of the configurations recommended in this document are changes to the registry. Registry changes can be implemented in a number of ways and there is not necessarily one way that is best for all deployments. The simplest way to implement many of these is to modify the registry manually using "regedit.exe" or creating and executing a ".REG" file. Automated ways of modifying the registry, including Group Policy or other third-party tools, are also possible. All registry modifications listed in this document use the ".REG" file syntax so that they can be easily copied and pasted into a customized ".REG" file.

**Caution***: All of the registry settings mentioned in this document must be analyzed for benefit and risk to your environment. Modifying the registry incorrectly can cause serious problems that may require you to reinstall the operating system. Citrix cannot guarantee that problems resulting from incorrectly modifying the registry can be solved. Modify the registry at your own risk. Backup the registry or disk image before making changes.*

### Windows 2008 R2 Configuration

#### **General**

The following items, which are configurable by means of Group Policies, are recommended for all deployment scenarios and would almost always be desirable in a XenApp hosted shared desktop implementation:

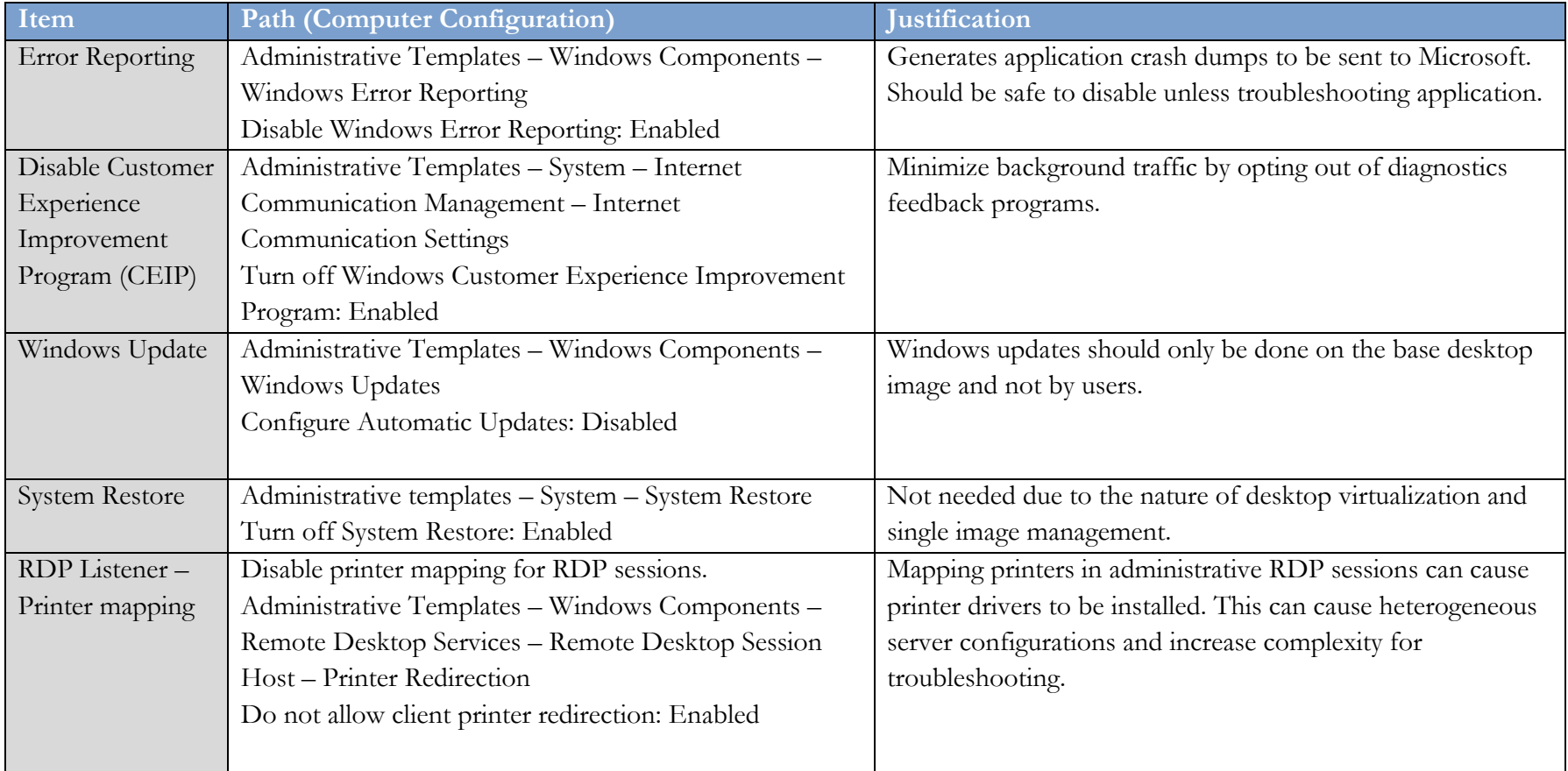

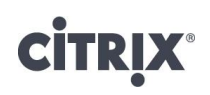

The following registry changes and manual configurations are recommended for all deployment scenarios and would almost always be desirable in a XenApp hosted shared desktop implementation:

**Note:** Windows Group Policy Preferences are a very elegant way of applying registry changes.

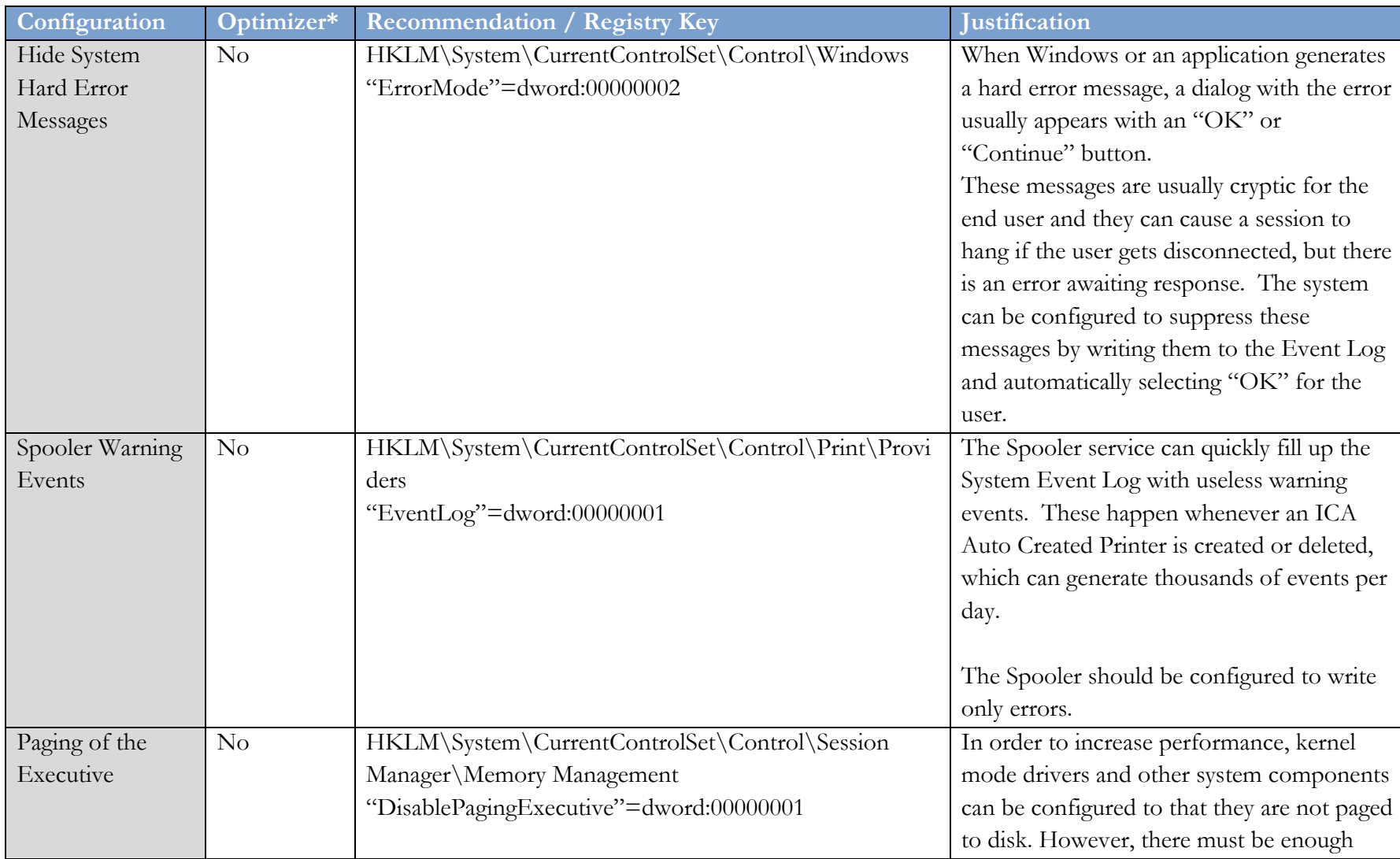

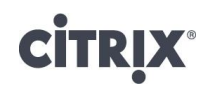

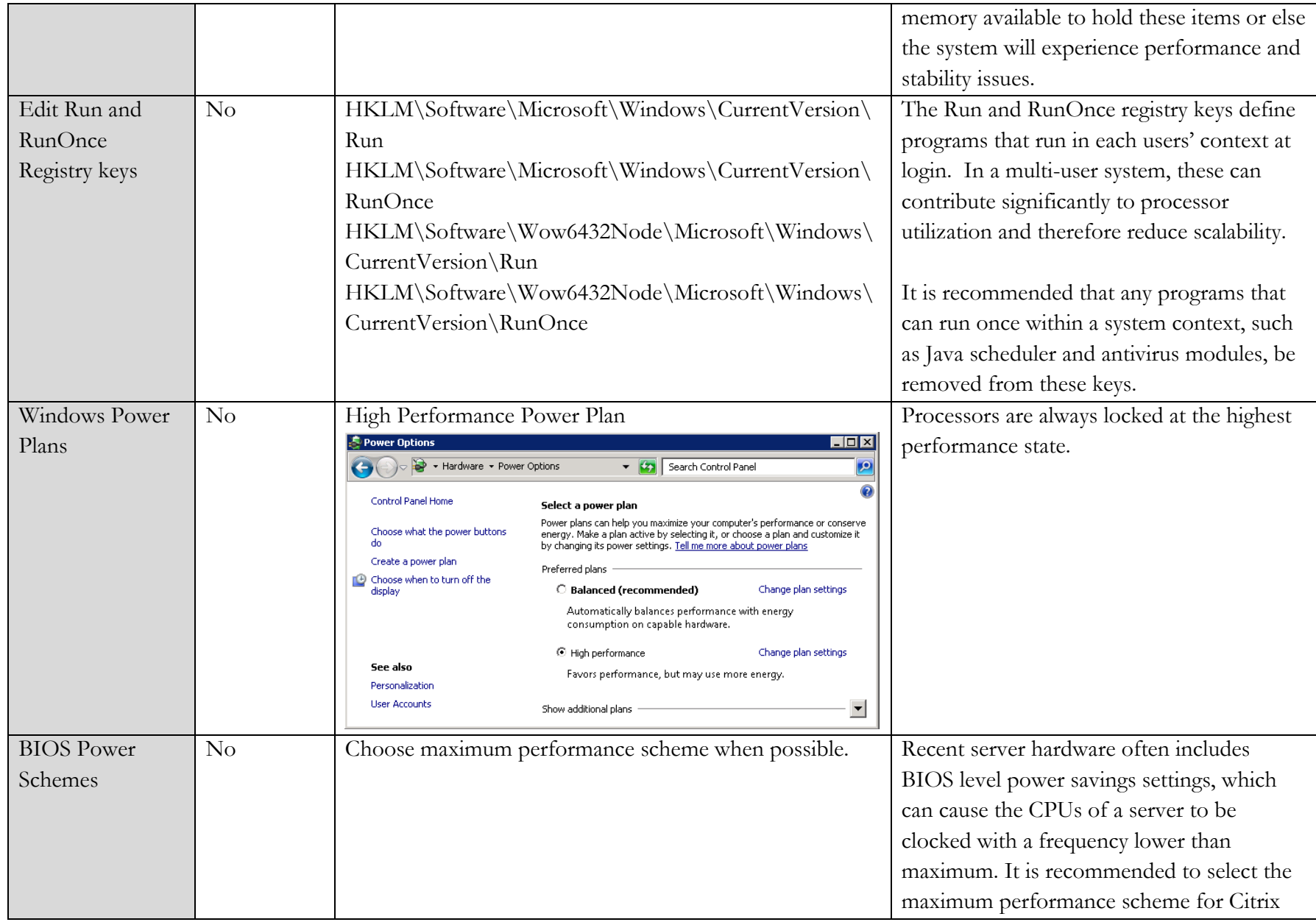

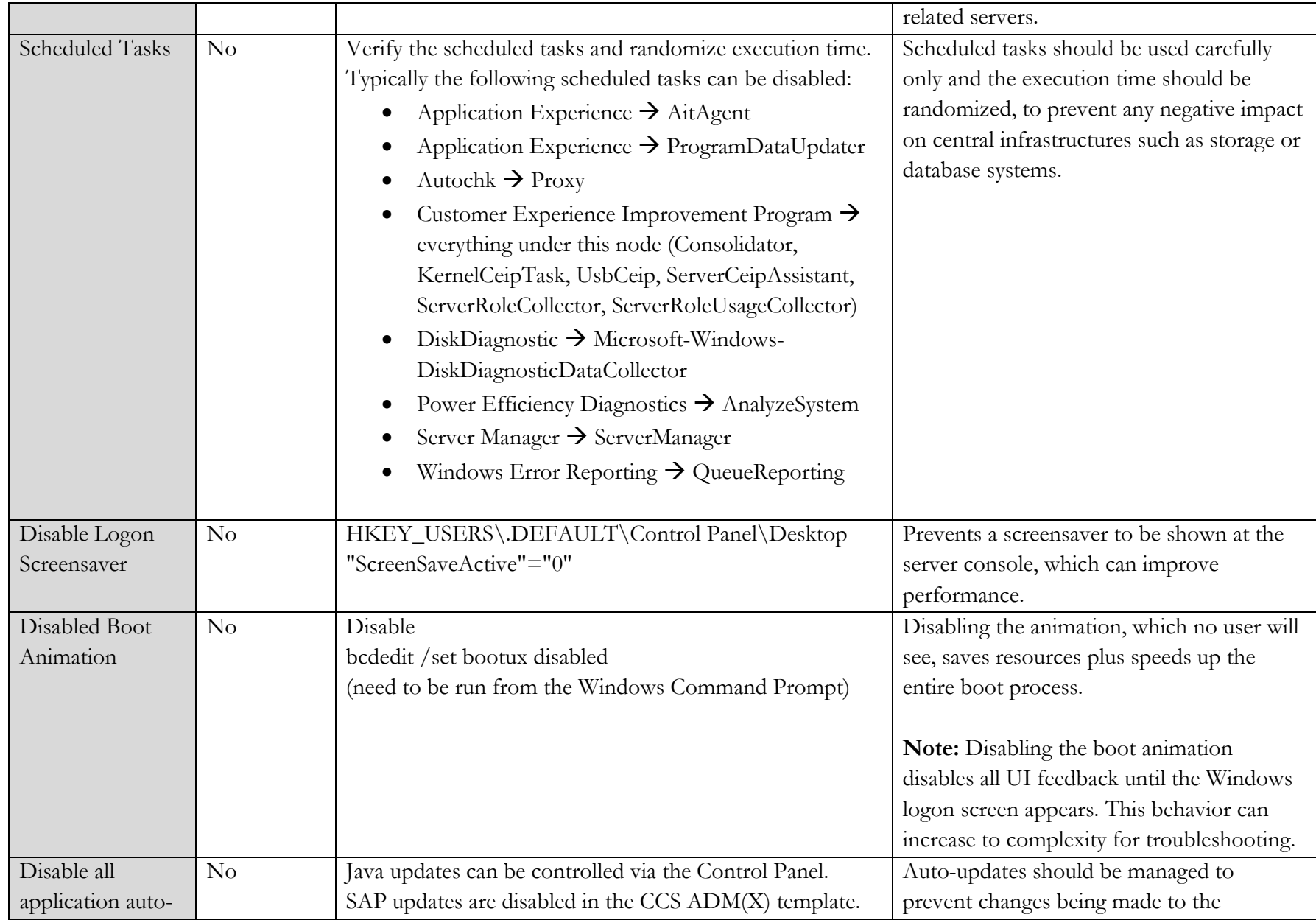

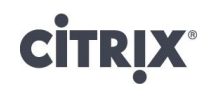

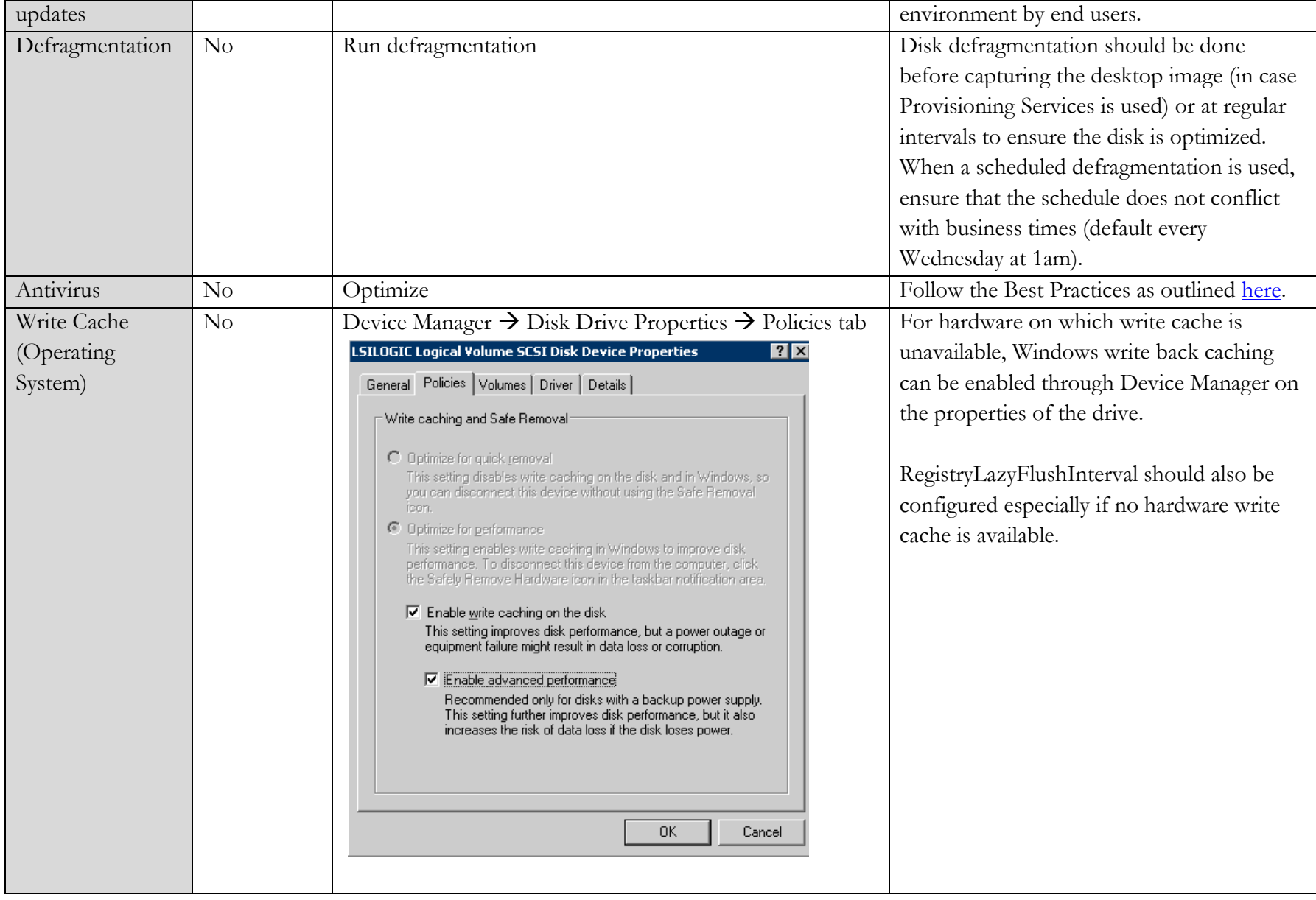

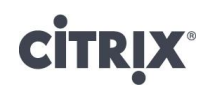

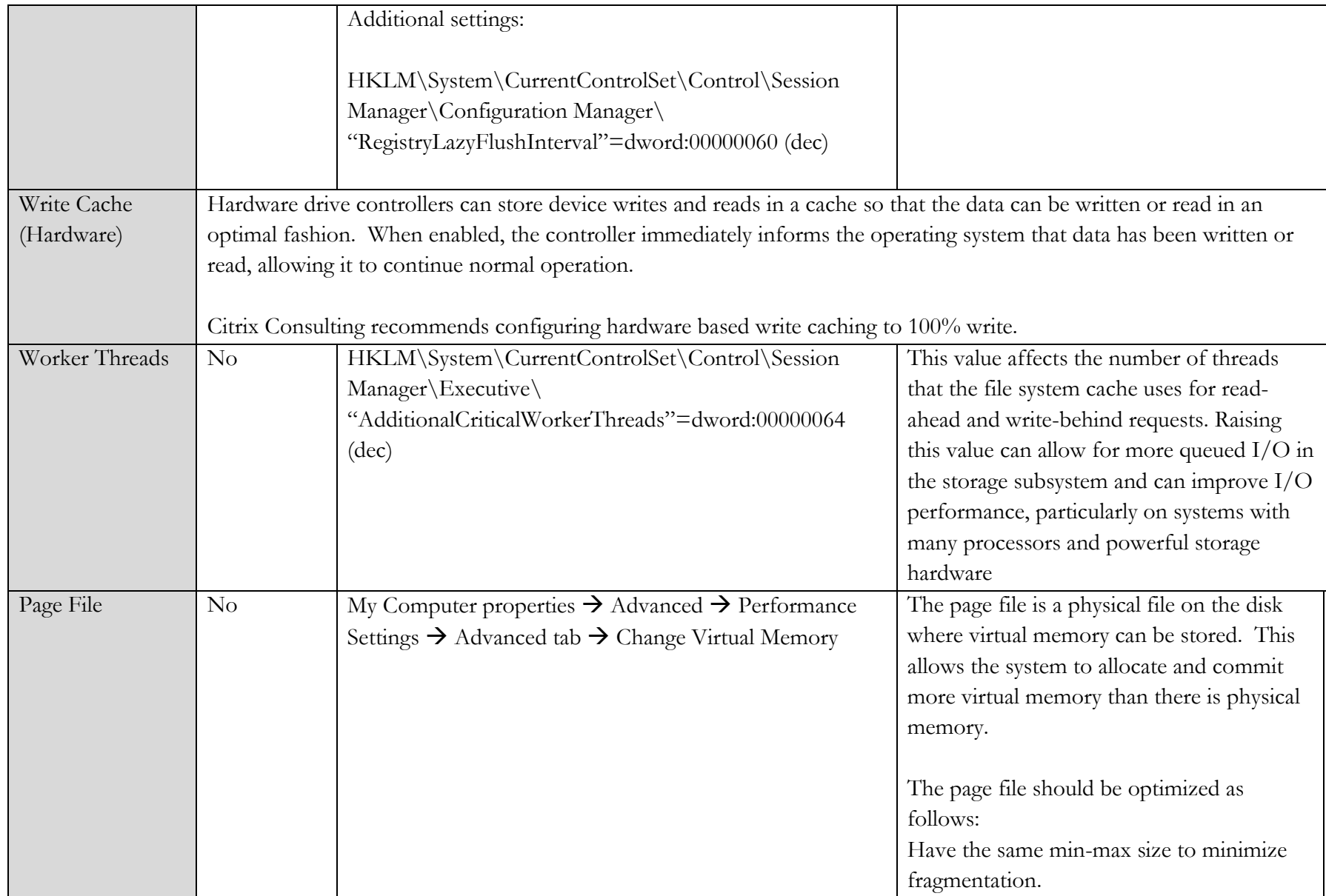

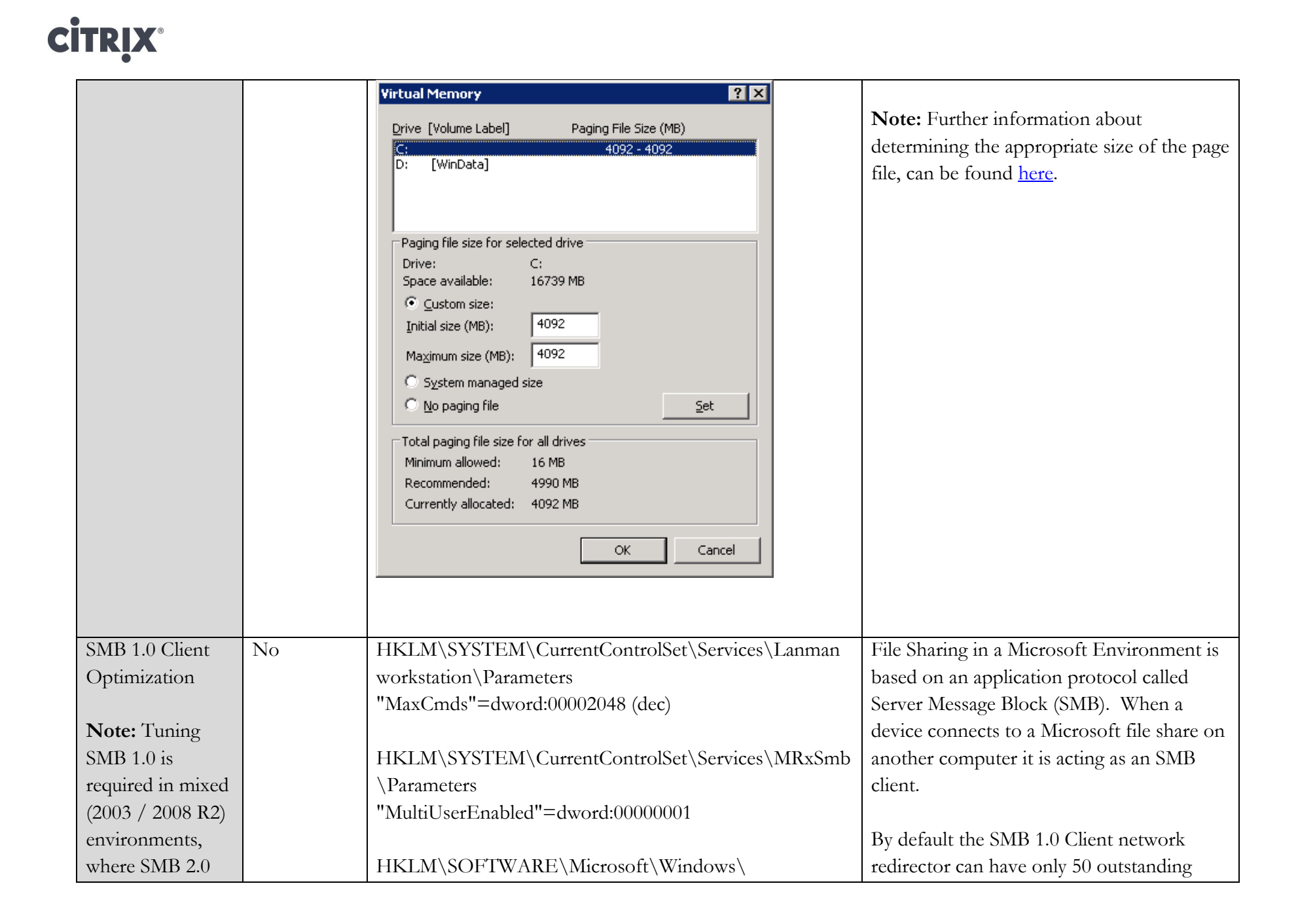

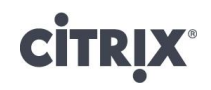

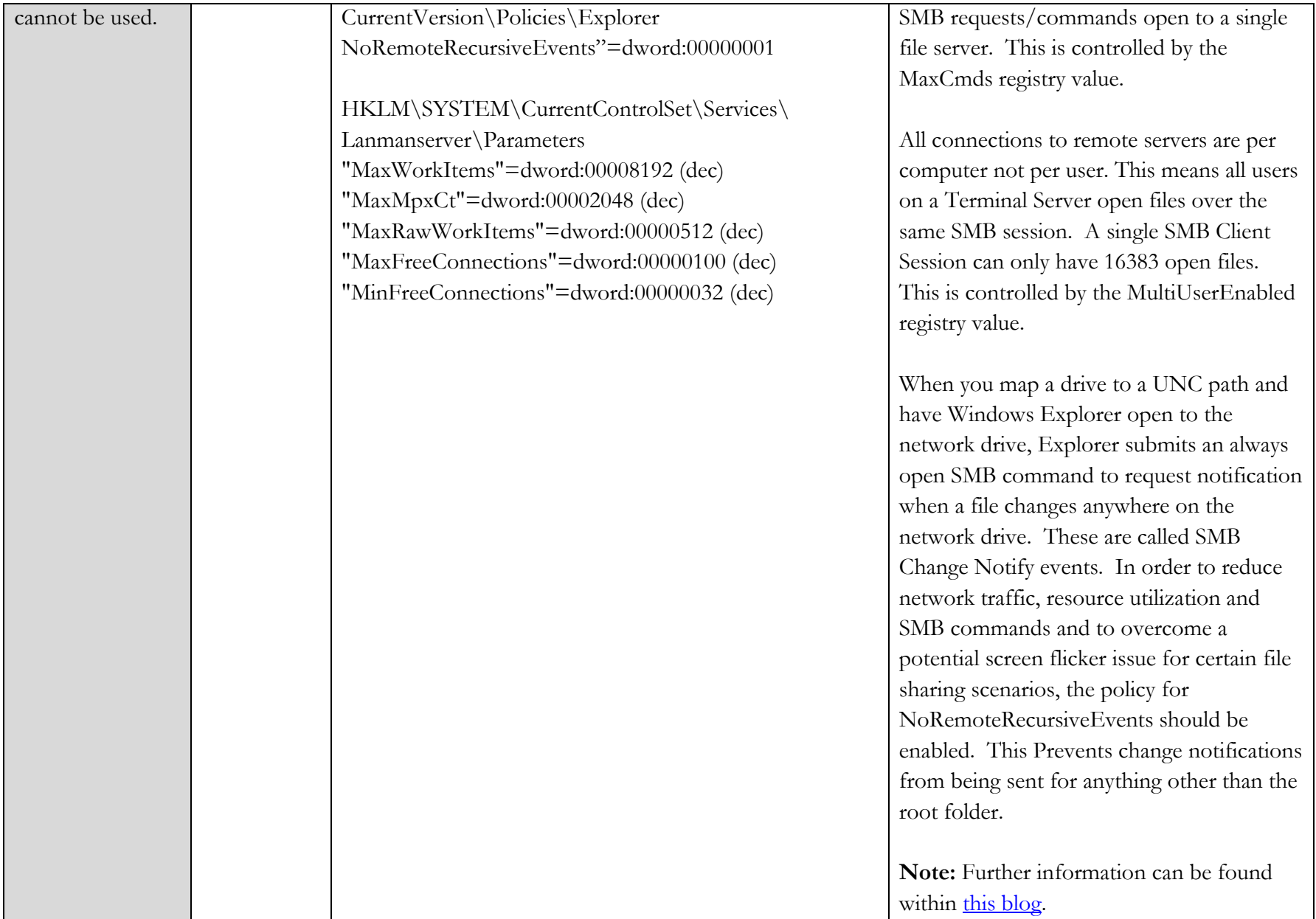

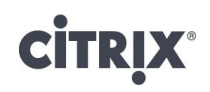

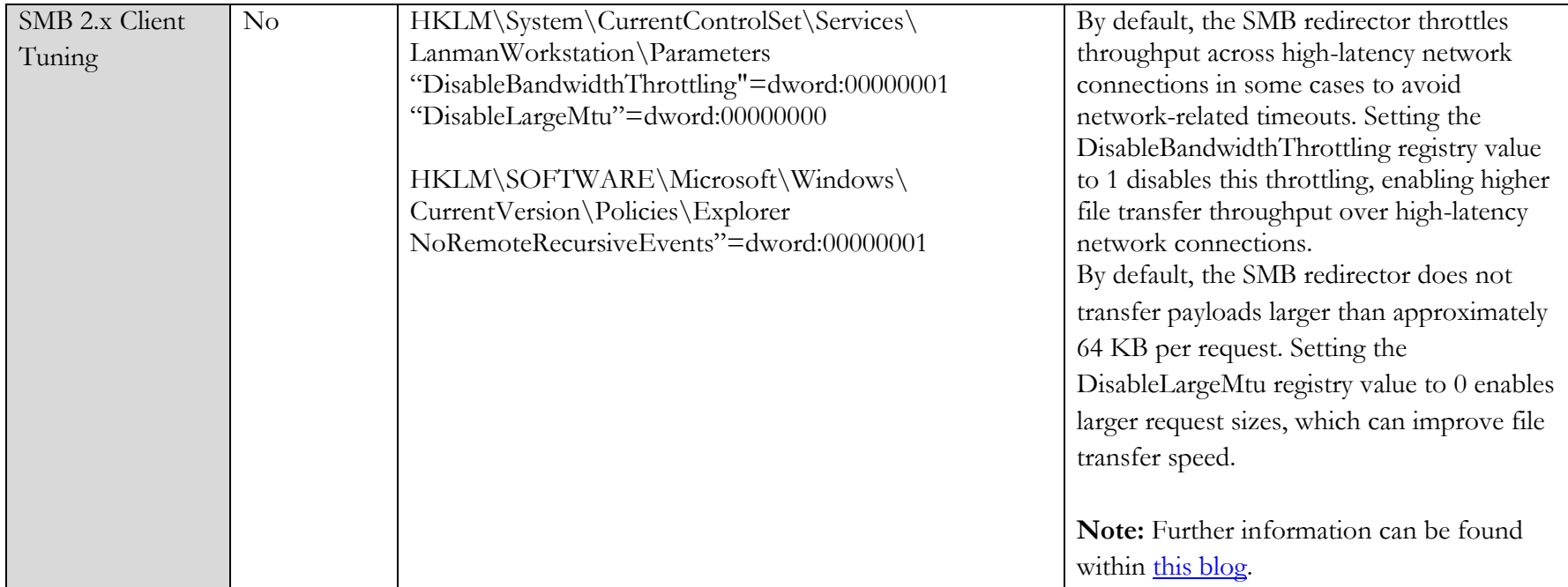

**\*Note:** *The Optimizer column indicates whether this registry change is included in the XenConvert Optimizer tool that is installed with the Provisioning Services target device software.*

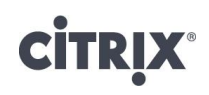

#### Provisioning Services based servers

The next set of registry changes are recommended for images deployed using standard mode vDisk images with Citrix Provisioning services. Standard mode images are unique in that they are restored to the original state at each reboot, deleting any newly written or modified data. In this scenario, certain processes are no longer efficient. These configurations may also apply when deploying persistent images and in many cases should be implemented in addition to the changes recommended in the preceding section.

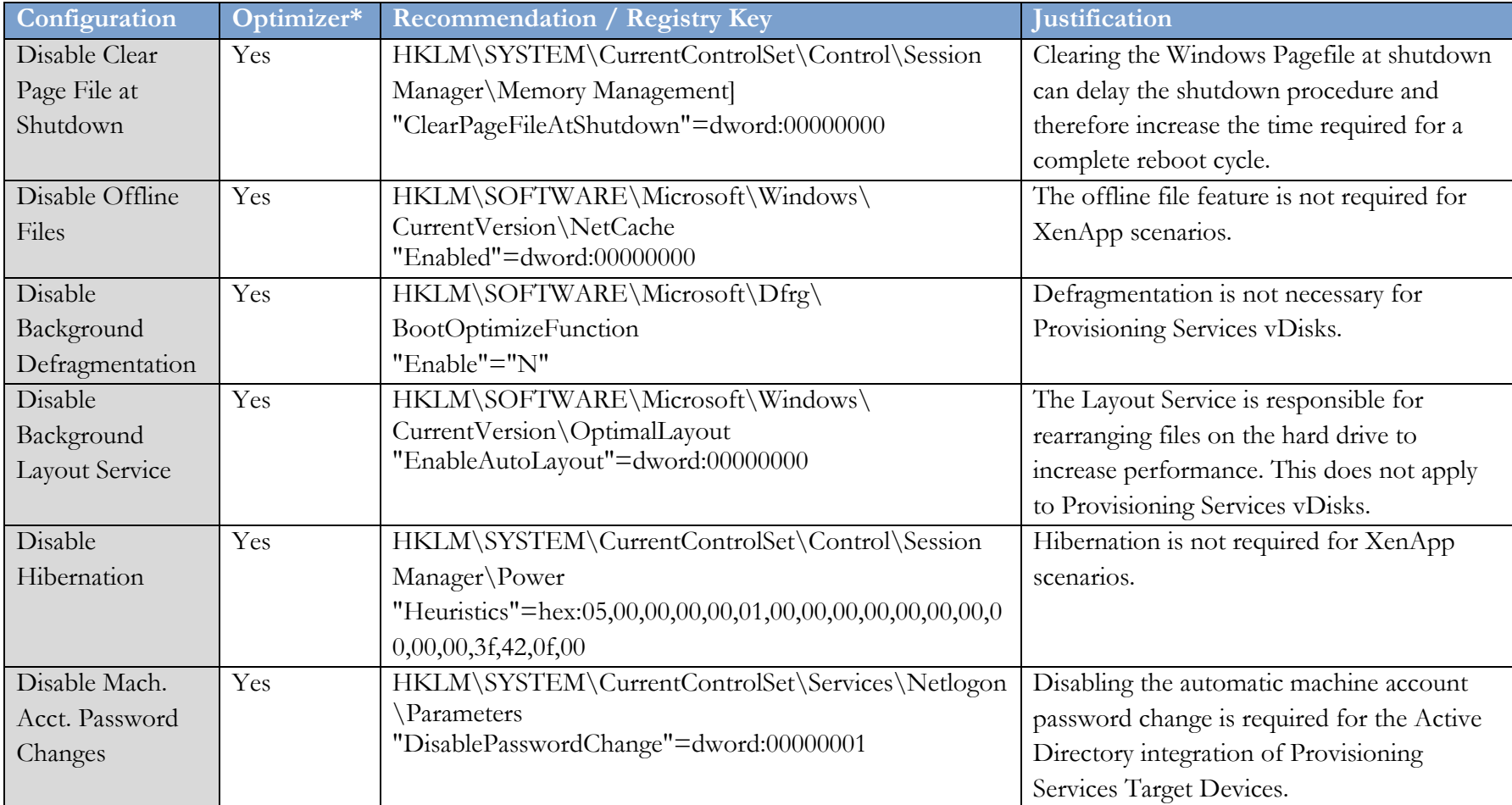

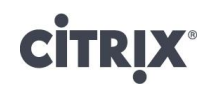

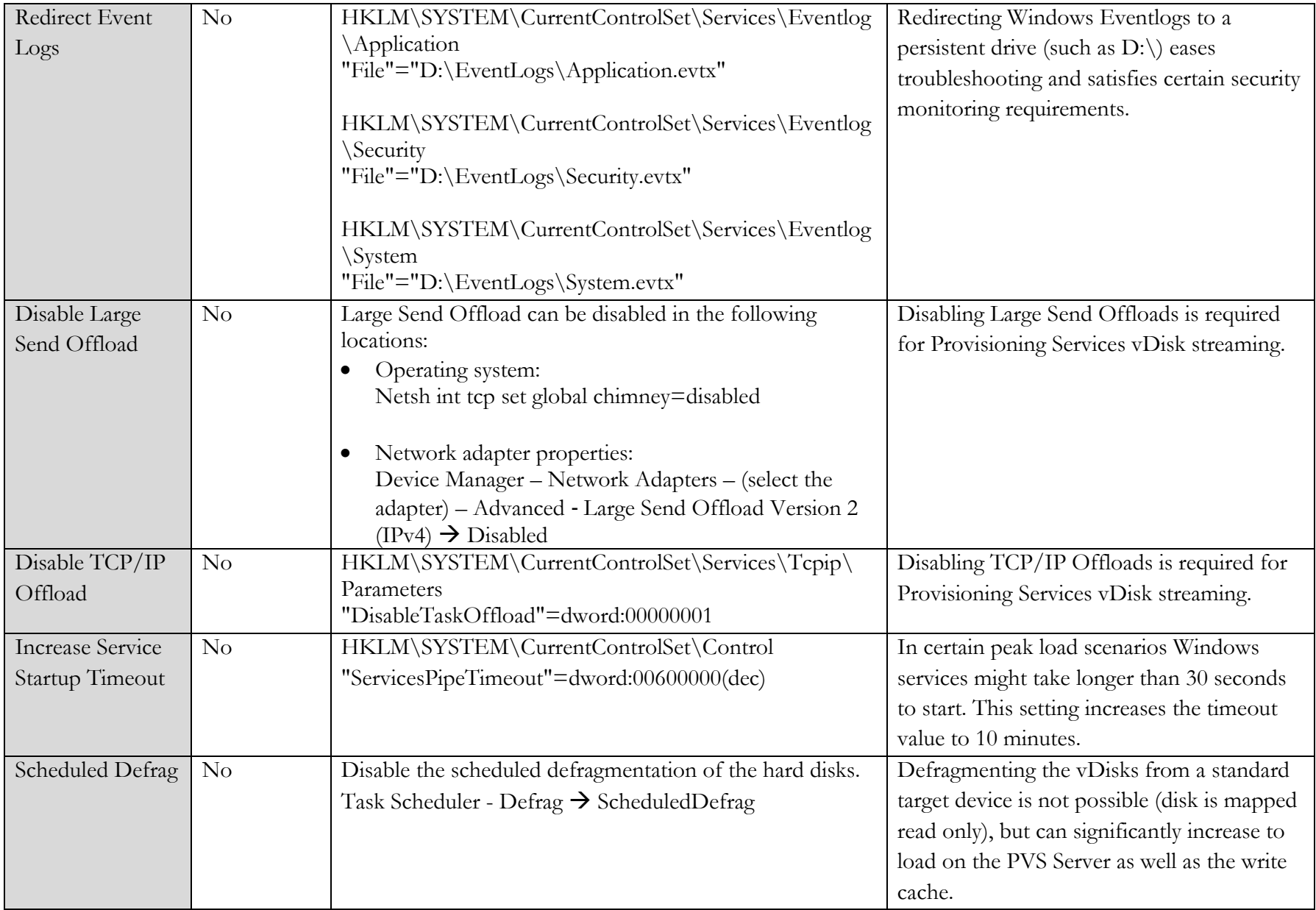

**CİTRIX®** 

**\*Note:** *The Optimizer column indicates whether this registry change is included in the XenConvert Optimizer tool that is installed with the Provisioning Services target device software.*

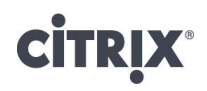

#### **Services**

Windows Server 2008 R2 includes a set of services, many of which are enabled as default. When using the system as Citrix XenApp server, some of these services provide little value increases but significantly increase the memory footprint of the OS. Therefore the following services could potentially be disabled.

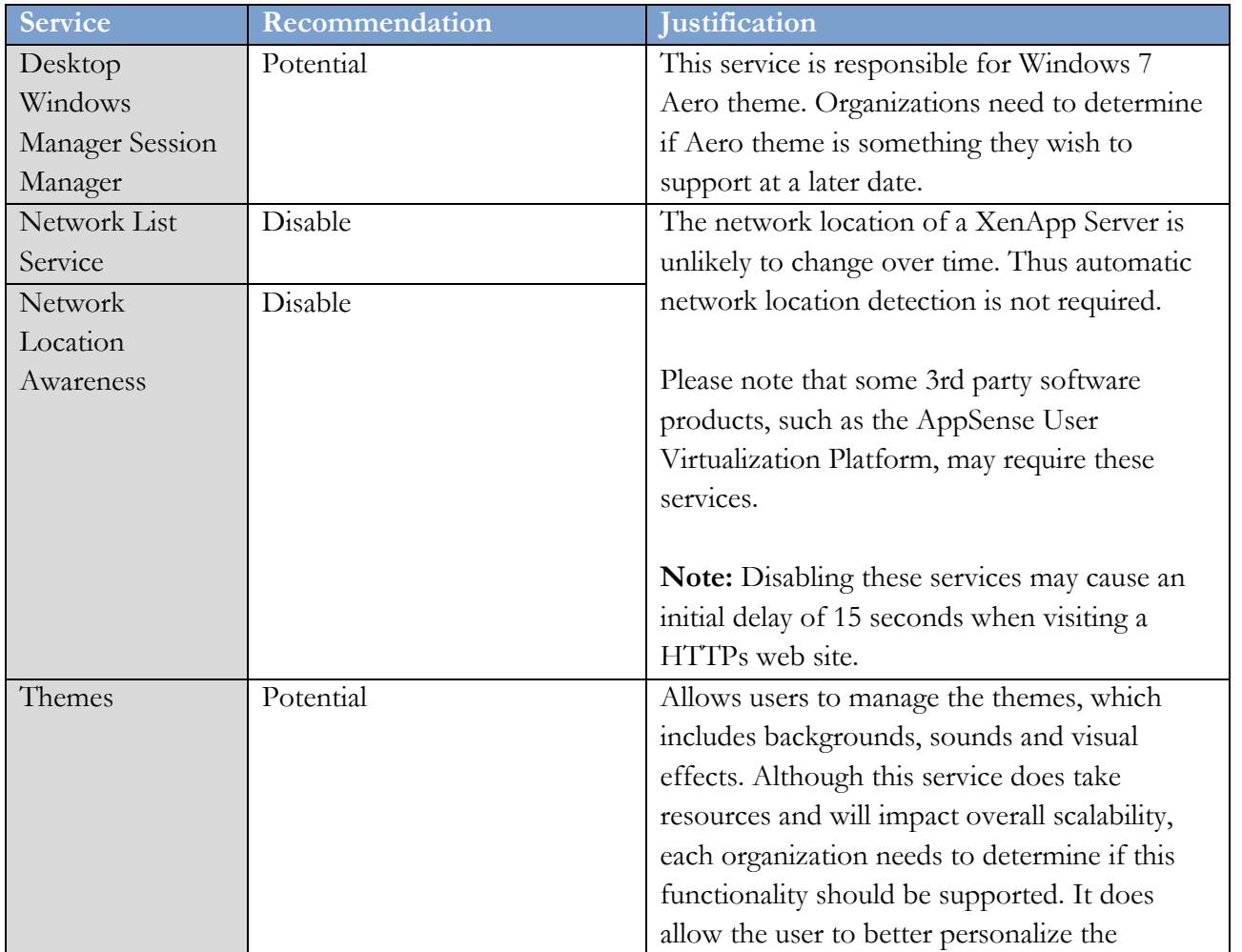

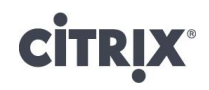

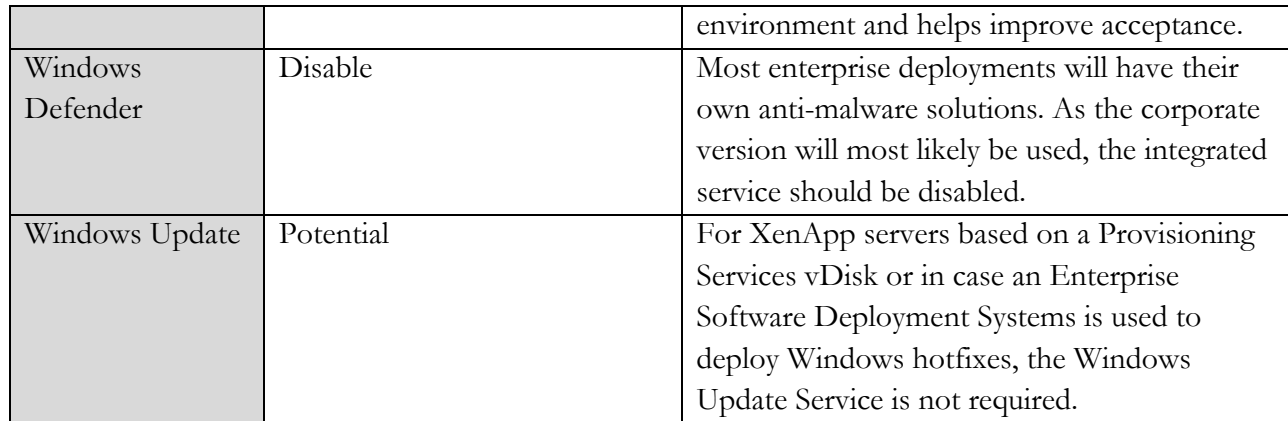

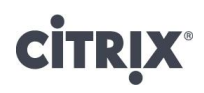

#### File Servers

The following registry changes are recommended for all Windows File Server deployment scenarios in order to enable the XenApp Server side SMB tuning parameters:

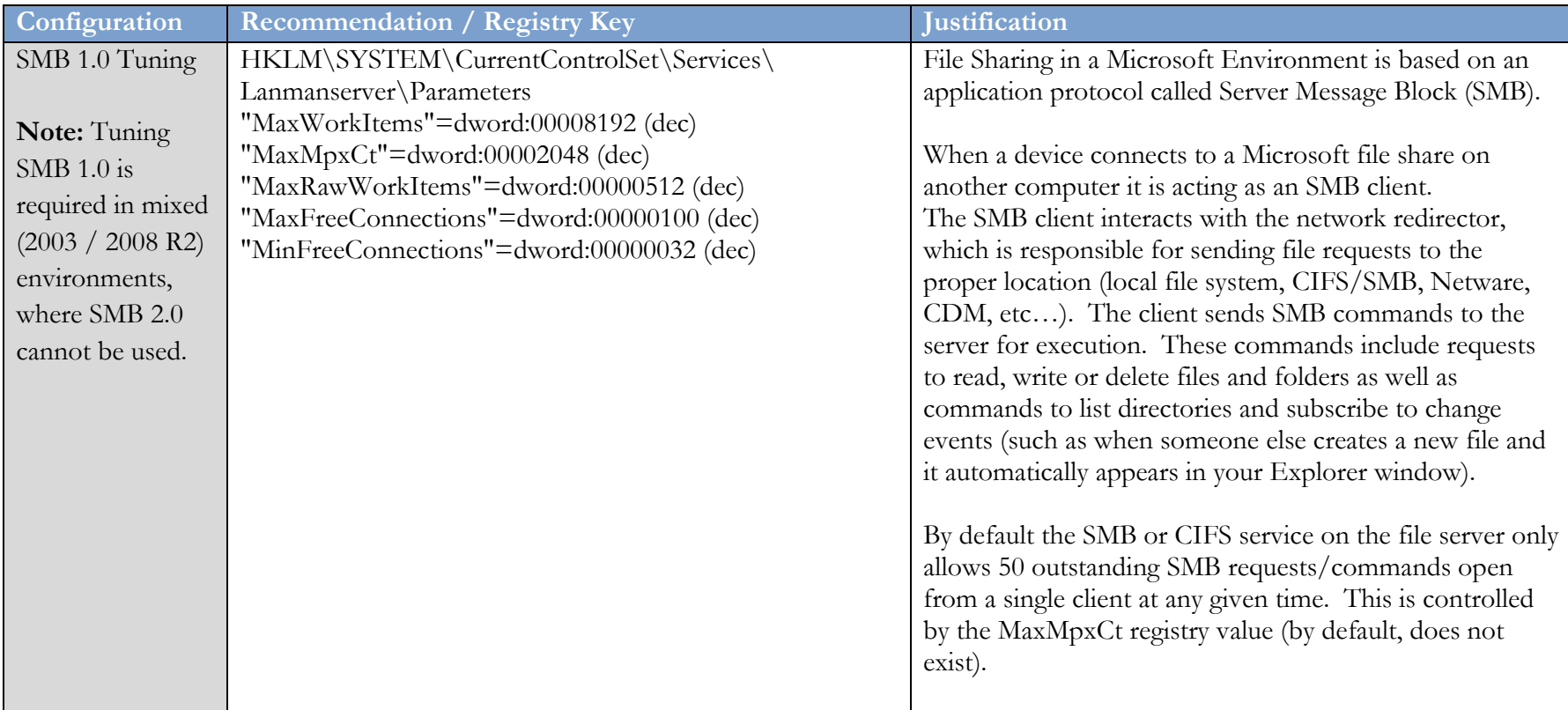

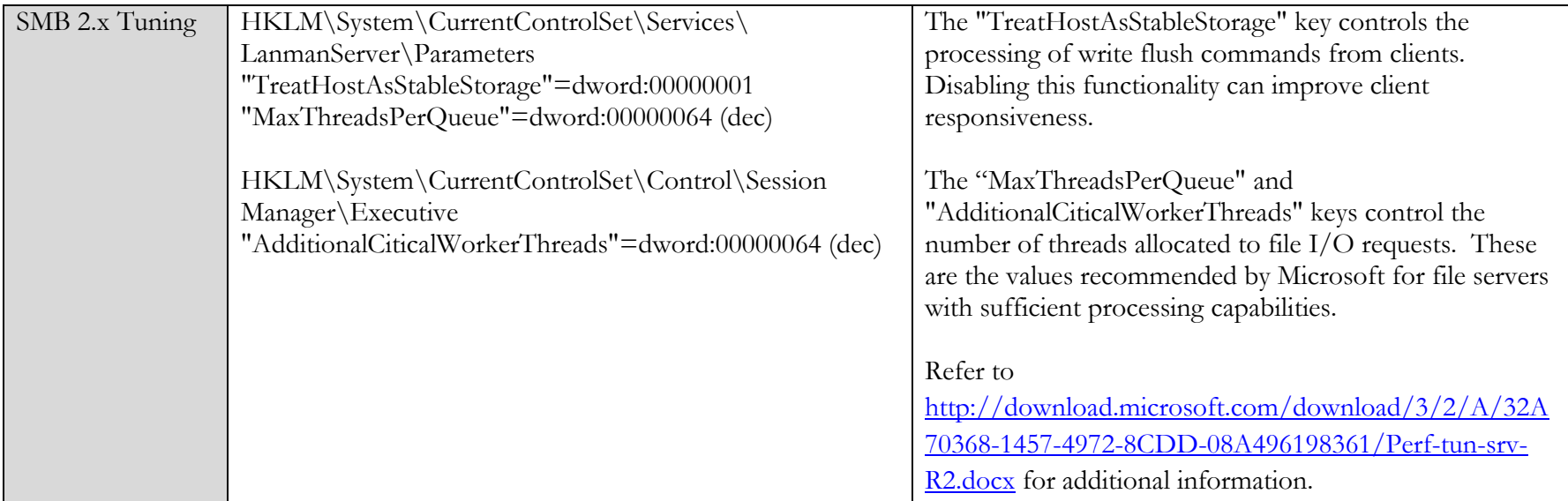

### User Settings

Unlike machine settings, user settings must be applied to each user and typically cannot be applied as part of the base image. In addition, user settings typically do not depend on whether the image is deployed in private or standard mode; however, the method in which the settings should be applied can be influenced by the image mode. None of the configurations in this section are included in the XenConvert Optimizer tool. These factors make user settings more difficult to implement.

As a recommended approach for the application of the user settings is to utilize group policy settings and/or preferences, as they provide administrators a central site for configuration and allow for greater customization based on the desktop.

#### Recommended Configurations – Windows specific

The following registry changes and Group Policy based modifications should be evaluated for all deployment scenarios and would almost always be desirable in a XenApp hosted shared desktop implementation. As some of the settings will significantly impact the personalization capabilities for users it is highly recommended to perform user acceptance testing (in addition of general functionality testing) prior to production rollout. **Note:** Windows Group Policy Preferences are a very elegant way of applying registry changes.

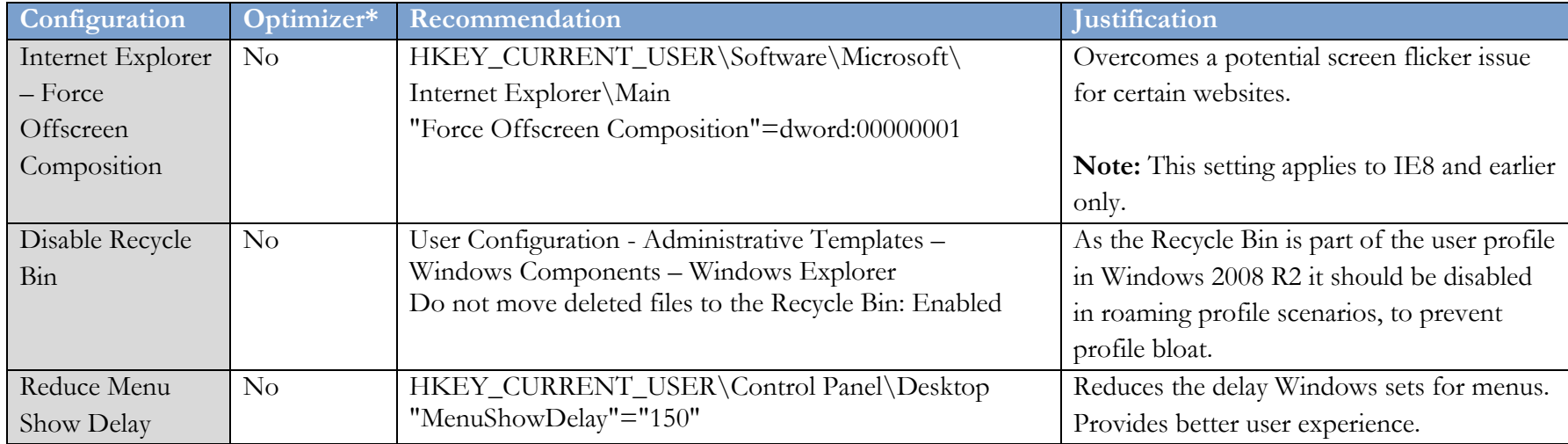

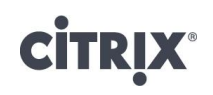

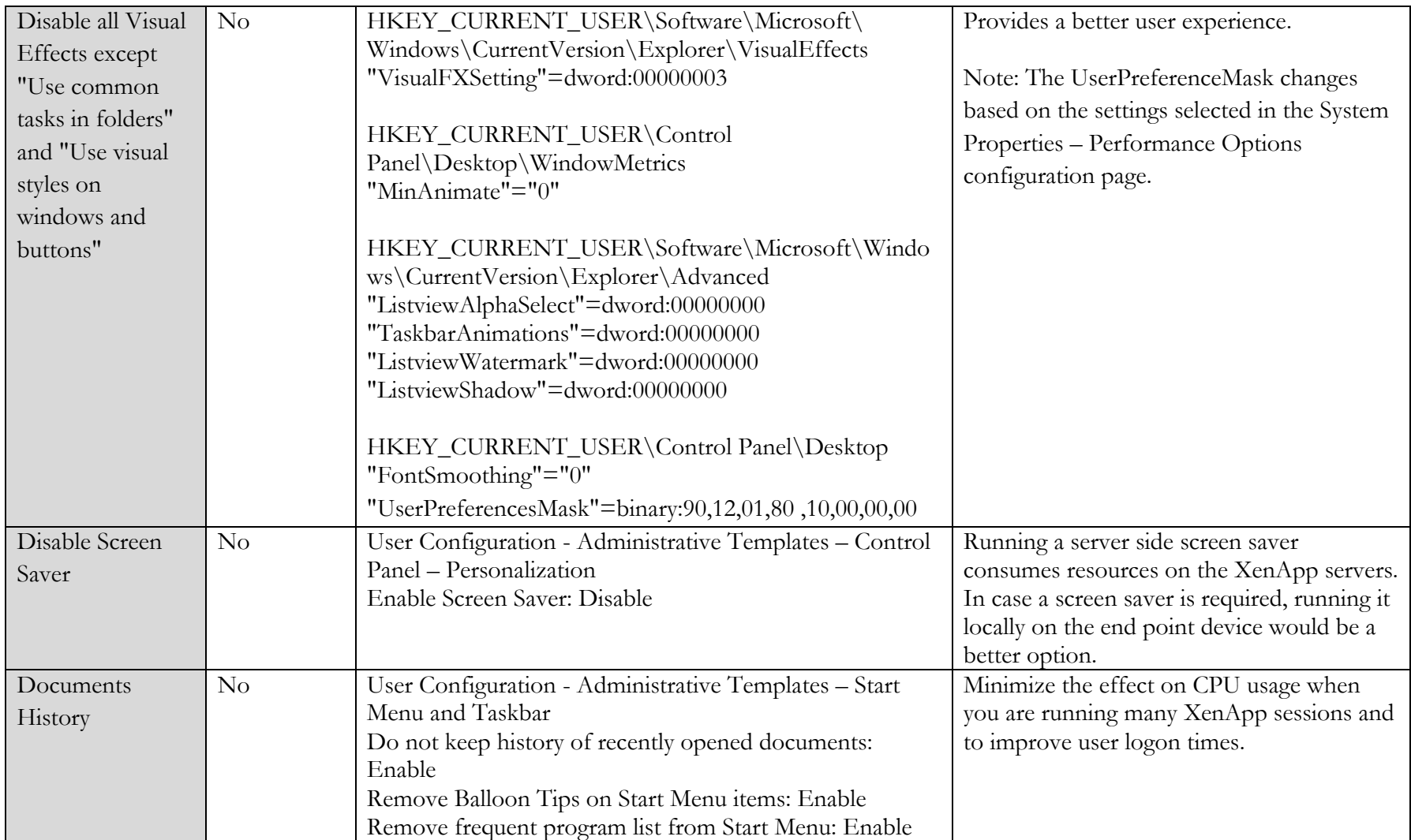

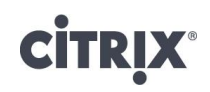

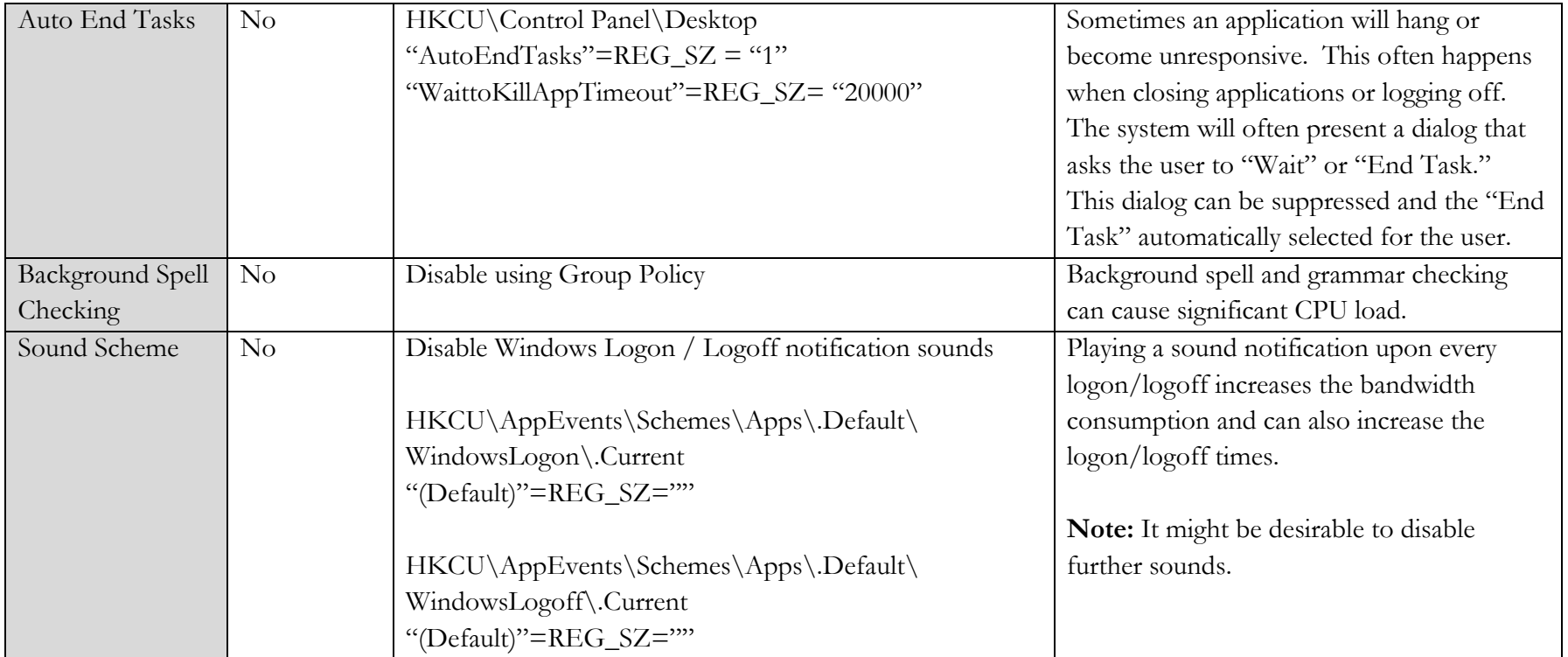

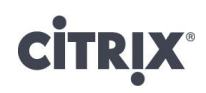

#### Recommended Configurations – XenApp specific

The following performance related XenApp specific Group Policy based modifications should be evaluated for all deployment scenarios and would almost always be desirable in a XenApp hosted shared desktop implementation:

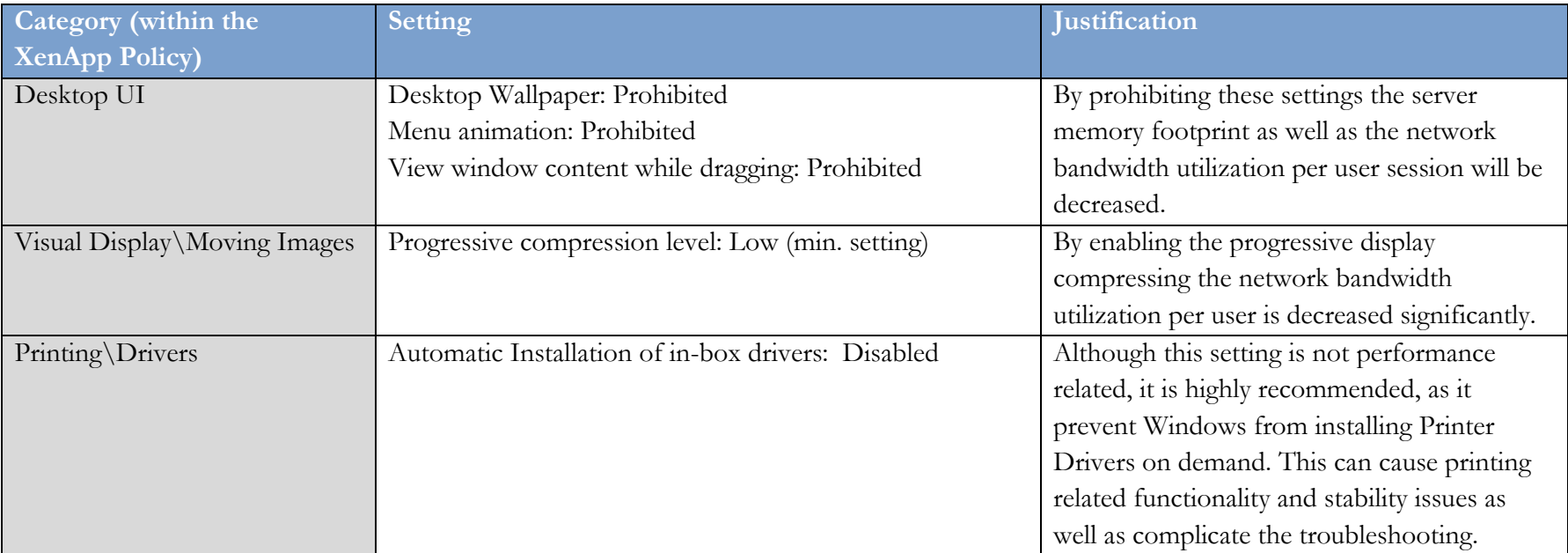

### Revision History

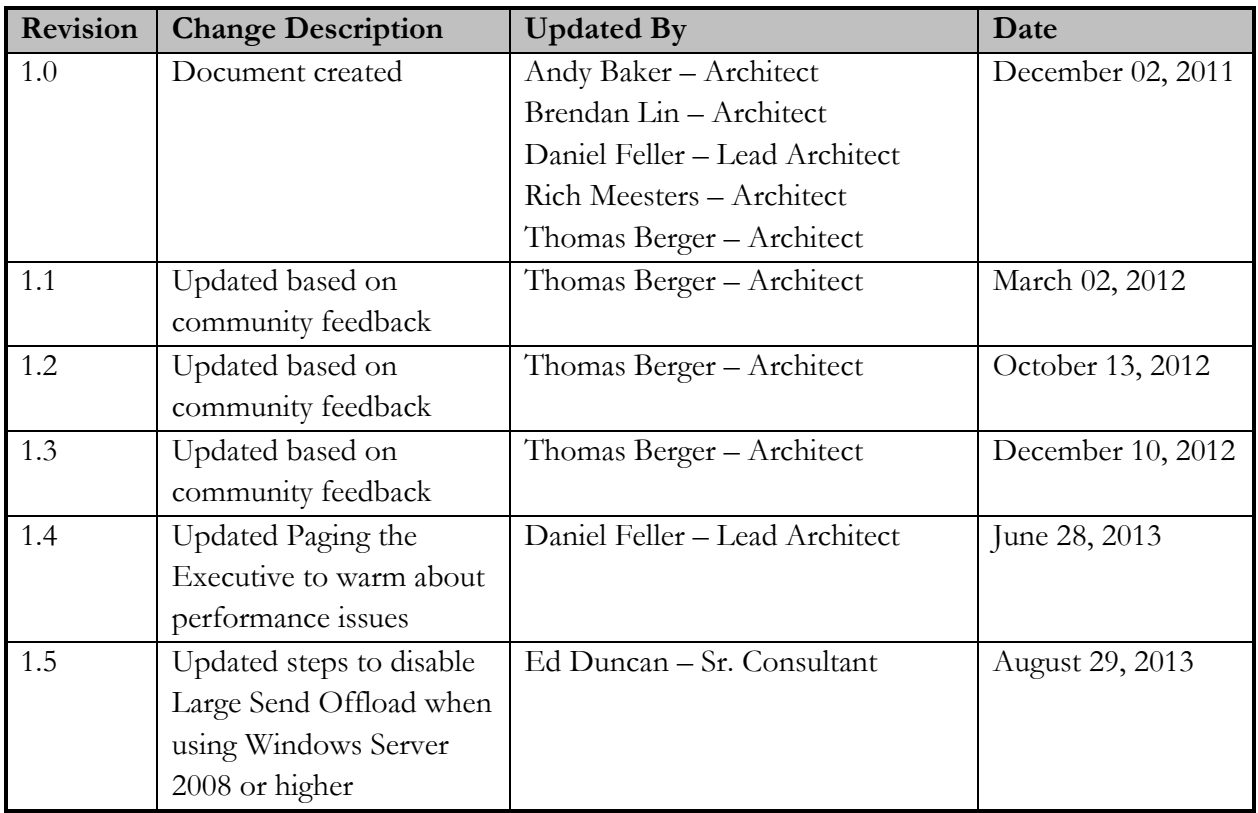

#### **About Citrix**

Citrix Systems, Inc. (NASDAQ:CTXS) is a leading provider of virtual computing solutions that help companies deliver IT as an on-demand service. Founded in 1989, Citrix combines virtualization, networking, and cloud computing technologies into a full portfolio of products that enable virtual work styles for users and virtual datacenters for IT. More than 230,000 organizations worldwide rely on Citrix to help them build simpler and more cost-effective IT environments. Citrix partners with over 10,000 companies in more than 100 countries. Annual revenue in 2011 was \$2.20 billion.

©2011 Citrix Systems, Inc. All rights reserved. Citrix®, Access Gateway™, Branch Repeater™, Citrix Repeater™, HDX™, XenServer™, XenApp™, XenDesktop™ and Citrix Delivery Center™ are trademarks of Citrix Systems, Inc. and/or one or more of its subsidiaries, and may be registered in the United States Patent and Trademark Office and in other countries. All other trademarks and registered trademarks are property of their respective owners.